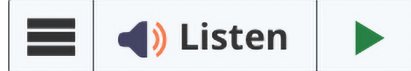

## Audio Support and Learning Tools for ALL Students

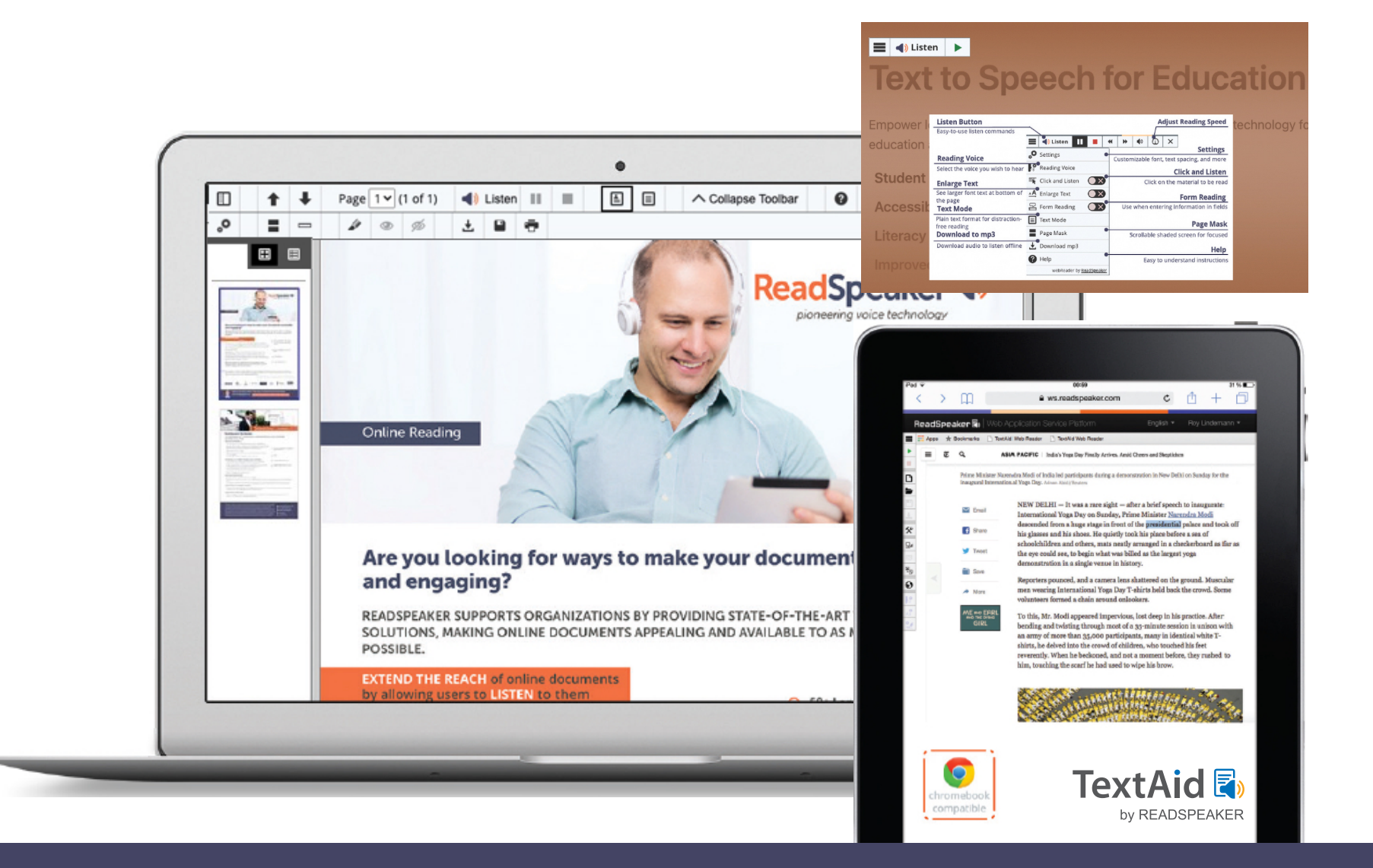

**Listen to course work, documents, notes, assessments, essays, research, and more. Proof-listen to your work to catch typos, unintended words, etc.**

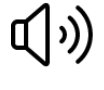

 $|\angle|$ **uploaded document**  **Download an audio file to listen to at any time** 

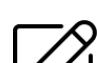

**One-click web reading** 

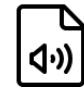

**Don't miss out! Try it today! Visit: https://www.readspeaker.com**

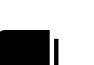

**Translate text into any of the available languages** 

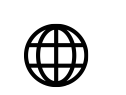

**Reading ruler and screen masking help you focus on the text** 

## **ReadSpeaker**

pioneering voice technology

**Select a word and find its** 

**definition in the dictionary**

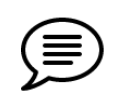

**Google Chrome and Microsoft Edge extensions**

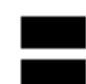